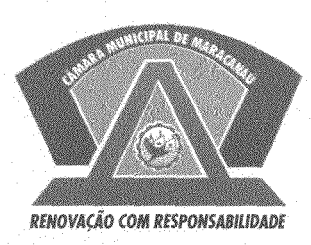

## **ESTADO DO CEARÁ** CÂMARA MUNICIPAL DE MARACANAÚ

## EXCELENTÍSSIMO **SENHOR PRESIDENTE** DA CÂMARA MUNICIPAL DE MARACANAÚ

## **REQUERIMENTO VERBAL Nº 289 /2019** EM REGIME DE URGÊNCIA

O Vereador ADAUTO PARENTE, no uso de suas atribuições legais e de conformidade com o Regimento Interno deste Poder, e depois de ouvido o Plenário, vem respeitosamente solicitar que seja encaminhado oficio ao Chefe do Poder Executivo, juntamente com a Secretaria de Infraestrutura junto ao DEMUTRAN, a implantação de um ponto moto táxi e abrigo de ônibus em frente a UPA de Pajuçara.

Sala das Sessões da Câmara Municipal de Maracanaú, em 08 de Maio de 2019.

Vereador

Democratas 25

Adauto Parente de Álbuquerque

Rua Luiz Gonzaga Honório de Abreu, S/N - Parque Antônio Justa - CEP: 61903-120 Maracanaú - Ceará - Fone: (85) 3381.1240